# **Database Programming**

CSCI 220: Database Management and Systems Design

### **Practice Quiz: SQL DML**

- Write the following as SQL queries:
	- List the names of all the boats
	- List names of the sailors along with the names of all the boats they have ever reserved
	- List each sailor's ID and name, along with the number of reservations they have made

#### **Sailors**

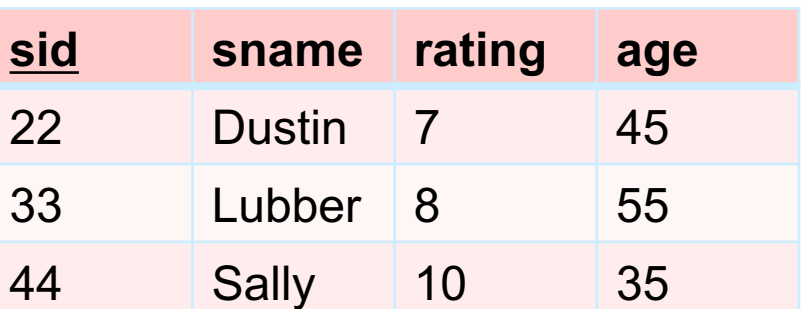

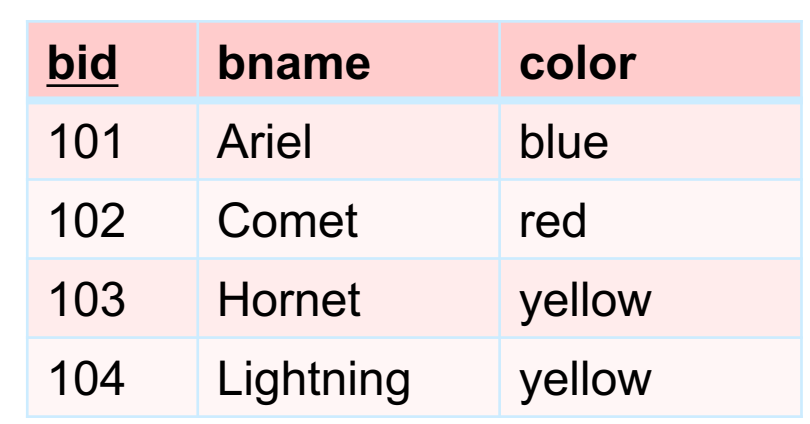

#### **Reservations**

**Boats**

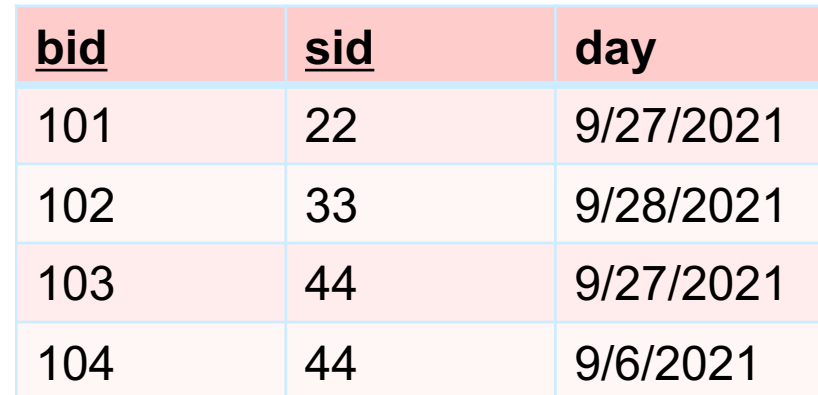

### **Today you will learn…**

■ How to interact with a database using a generalpurpose programming language (e.g., Python)

#### **SQL from other Programming Languages**

- SQL is not a general-purpose programming language
	- Tailored for data retrieval and manipulation
	- Relatively easy to optimize and parallelize
	- Can't write entire apps in SQL alone
- Options:
	- Make the query language "Turing complete"
		- § Avoids the "impedance mismatch" but the language would become more complex
	- **Better idea:** allow SQL to be used from general-purpose programming languages

#### **Dynamic SQL**

- Establish a connection to the database
	- With SQLite, just specify the database file name
	- With PostgreSQL, MySQL, etc., specify hostname, username, password
- Use the connection to instantiate a "cursor"
- Use the cursor to:
	- Execute queries
	- Retrieve the results, usually one row at a time
	- Remember to "commit" changes to the DB, so they will persist!
- When finished, close the cursor and connection

#### **Architecture**

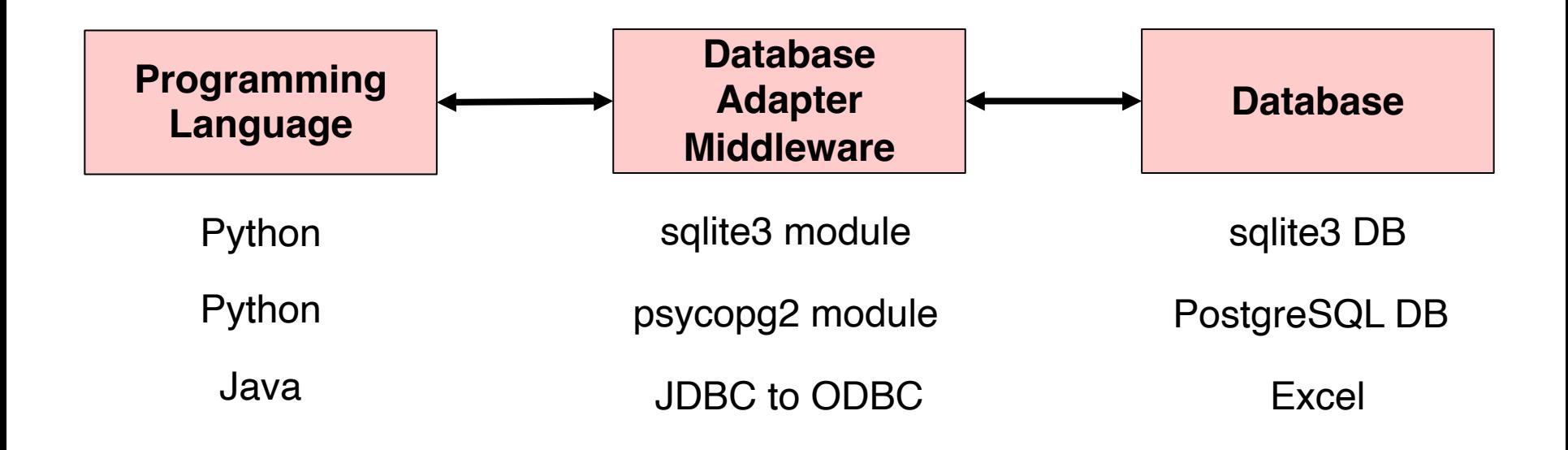

#### **Database Adapter Middleware**

- **Application code uses middleware to communicate** with the database
	- Send queries to DB
	- Retrieve records from DB
- Middleware and database versions must match
	- Middleware and DB are "tightly coupled"
- Middleware abstracts details of the database from your application
	- You should be able to update your middleware and DB to their latest versions without breaking your application

# **SQL IN PYTHON**

#### **Review: Tuples**

■ Tuples are similar to lists, but they are immutable

- Items in a tuple cannot be changed
- Often used to represent parameters to queries, and rows from results

```
>>> alpha = "a", "b", "c"
>>> alpha = ("a", "b", "c")>>> print(alpha)
('a', 'b', 'c')
>>> print(alpha[0])
a
\gg a, b, c = alpha
>>> print(a)
a
>> numbers = (1, 2, 3)\gg numbers = (1, )>>> print(numbers)
(1, )
```
### **Database API**

- Python defines a standard API (objects and metho for interacting with databases
	- 3rd party developers can write their own libraries which conforn the standard.
- We will use:
	- The sqlite3 module, which is part of the Python distribution
	- The psycopg2 module, which is available from pypi

### **Creating a Connection**

■ A Connection object represents a connection to the database

```
import sqlite3
con = sqlite3.connect('market.db')
```

```
import psycopg2
con = psycopg2.connect(
     dbname="django",
     user="django",
     password="secret",
     host="db.example.com",
     port="5432",
\big)
```
#### **Getting a Cursor**

■ A Cursor object is used to execute transactions (via SQL) against the database

```
import sqlite3
con = sqlite3.connect('market.db')
cur = con.cursor()
```
#### **Executing a SQL Statement**

■ Use the Cursor object's execute method to run an SQL statement against the database.

```
import sqlite3
con = sqlite3.connect('market.db')
cur = con.cursor()cur.execute("SELECT * FROM stocks")
print(cur.fetchall())
```

```
# Prints
[('APPL', 1000), ('MSFT', 900), …]
```
#### **Close the Connection**

■ Best practice to close the connection to the database

§ Unclosed connections aren't usually problem for a local SQLite DB with a single user, but can cause problems for a multi-user DBs

```
import sqlite3
con = sqlite3.connect('market.db')
cur = con.cursor()cur.execute("SELECT * FROM stocks")
print(cur.fetchall())
con.close()
```
### **Processing Results**

• After calling the cursor. execute () method, we can process/interpret the results

- **SELECT queries:** 
	- results will be zero or more rows of data returned from the database
- **INSERT, UPDATE, and DELETE queries:** 
	- the result will be the number of rows (zero or more) affected by the change

#### **Processing SELECT Results**

• Save memory by loading one row into memory at a time (or a batch of rows)

```
import sqlite3
con = sqlite3.connect('market.db')
cur = con.cursor()
cur.execute("SELECT * FROM stocks")
# Loads all rows into memory at once
for row in cur.fetchall():
     print(row)
```

```
# Loads one row into memory at a time
for row in cur:
    print(row)
```
#### **Processing SELECT Results**

**• Improve readability by unpacking tuples in your loops** 

```
import sqlite3
con = sqlite3.connect('market.db')
cur = con.cursor()cur.execute("SELECT symbol, price FROM stocks")
```
for symbol, price in cur: print(f"{symbol} costs {price}")

#### **Processing INSERT/UPDATE/DELETE Results**

■ The cursor's rowcount attribute is an integer, the number of rows affected.

```
import sqlite3
con = sqlite3.connect('market.db')
cur = con.cursor()cur.execute(
     "DELETE FROM stocks WHERE symbol ='MSFT'")
print(f"Deleting {cur.rowcount} rows")
```
### **Committing Changes**

- For INSERT, UPDATE, and DELETE queries, you need to call the Connection's commit() method for your changes to persist
	- You can check if the rowcount is what you expect
	- If your program crashes partway through, you won't make an incomplete set of changes (i.e., atomicity)

```
import sqlite3
con = sqlite3.connect('market.db')
cur = con.cursor()cur.execute(
     "DELETE FROM stocks WHERE symbol ='MSFT'")
con.commit()
```
### **Problem: SQL Injection**

- Most likely, SQL queries in an application will be dependent on some data input by the user.
	- Unless you are careful, your application may be vulnerable to SQL injection – a major security risk

#### • Vulnerable code:

```
import sqlite3
con = sqlite3.connect('market.db')
cur = con.cursor()symbol = input("Enter a stock symbol: ")
cur.execute(
      f"SELECT price FROM stocks WHERE symbol='{symbol}'")
# Or 
cur.execute("SELECT price FROM stocks WHERE symbol='"
      + symbol + "'")
# Or any time you simply concatenate strings
```
#### **Problem: SQL Injection**

SQL injection exploits the syntax of SQL to chain extra statements to an SQL query.

Everything is okay if the user inputs:

MSFT

#### But suppose user inputs:

MSFT';DROP TABLE stocks AND 't'='t

#### The resulting SQL becomes:

SELECT price from stocks WHERE symbol='MSFT';DROP TABLE stocks AND 't'='t'

### **Problem: SQL Injection**

- Should you worry about SQL injection, and other web attacks?
	- § YES!
- Bots will automatically test for vulnerabilities in any internet-connected web server

#### **Solution: Parameterized SQL**

- Have the database driver, not Python, include your parameters in the query
	- The database knows how to "escape" characters like ' to prevent SQL injection

```
import sqlite3
con = sqlite3.connect('market.db')
cur = con.cursor()
symbol = input("Enter a stock symbol: ")
cur.execute(
     "SELECT price FROM stocks WHERE symbol=?",
     (symbol,))
```
#### **Solution: Parameterized SQL**

■ Parameterized SQL should be used every time a variable is included in a SQL statement

cursor.execute( "INSERT INTO stocks VALUES (?,?,?,?,?)", (symbol, name, price, earnings, yield))

#### **Best Solution**

- Use a high-level framework that protects against injection vulnerabilities by default
	- Without protections by default, you are liable to forget  $-$  just one mistake can be enough to get hacked

```
symbol = input("Enter a stock symbol: ")
```

```
# Safe, and easy!
Stock.objects.get(symbol=symbol)
# Unsafe, but more difficult
Stock.objects.raw(
      f"SELECT * FROM market_stock WHERE symbol={symbol}")
```
## **SQL Injection**

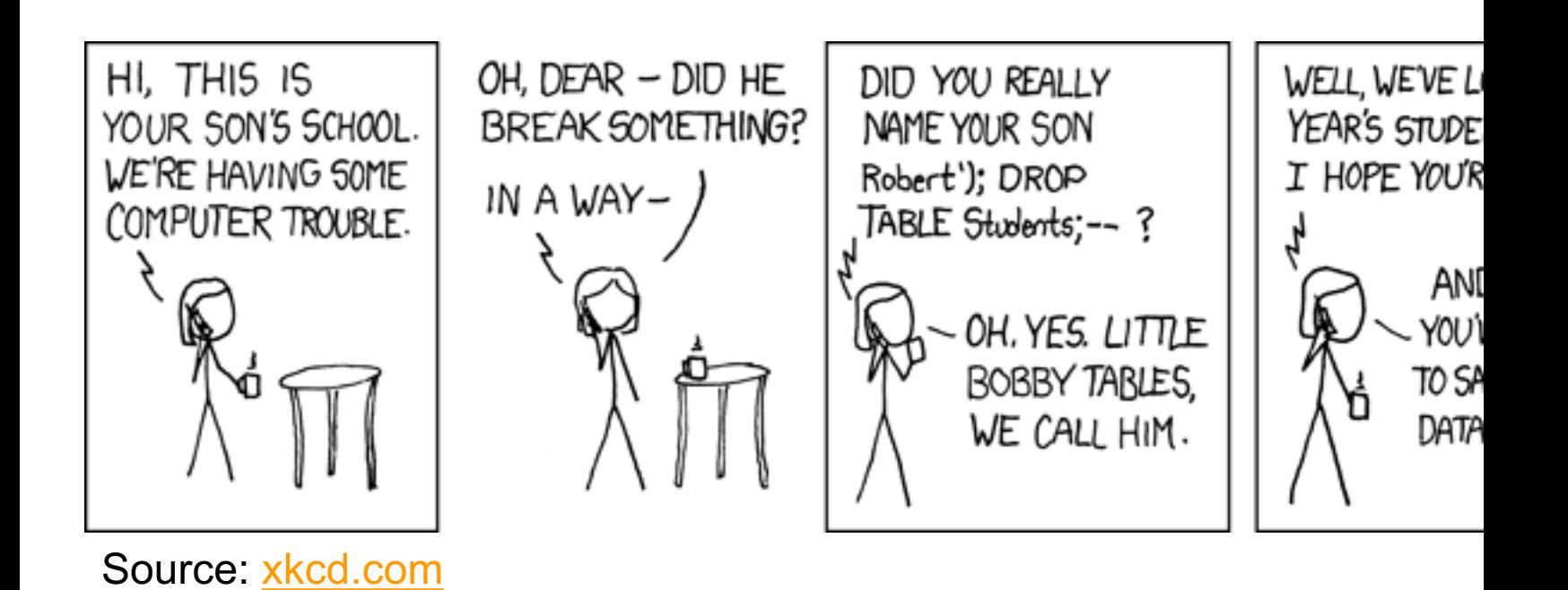

### **Sanitize Your Inputs?**